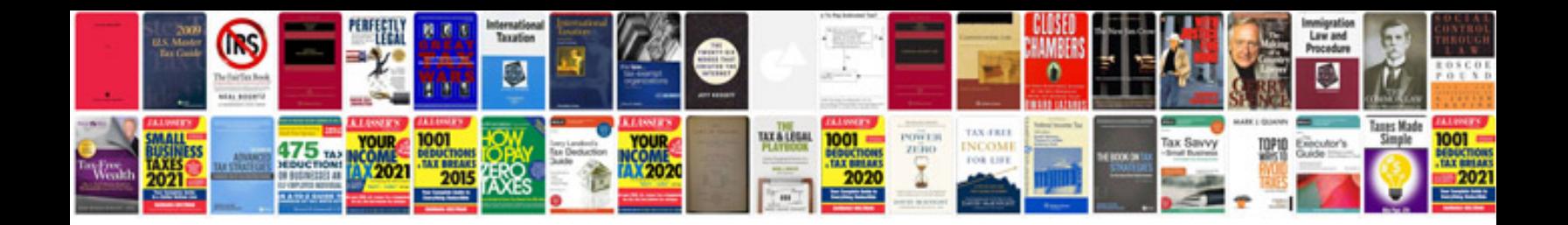

**Test document example**

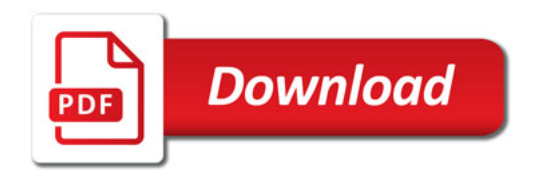

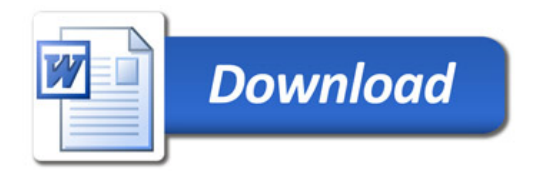